## Ubungen zu Formale Objektorientierte Software-Entwicklung ¨

## Aufgabe 1

Betrachtet wird die Datenstruktur der Vorrangschlangen (priority queues) mit natürlichzahligen Elementen. Zu einer leeren Vorrangschlange  $empty$  können mit Hilfe der Operation add nacheinander neue Elemente hinzugefügt werden. Für nicht-leere Vorrangschlangen liefert die Operation  $max$  das maximale Element, das sich am längsten in der Vorrangschlange befindet. Dieses kann mit der Operation remove entfernt werden.

- (a) Geben Sie eine sorten-geordnete Signatur  $\Sigma_{PQ}$  für Vorrangschlangen an.
- (b) Beschreiben Sie die Eigenschaften der oben genannten Operationen mit Hilfe von Termen des Typs Boolean.

## Aufgabe 2

Betrachtet wird der Anwendungsbereich "Fluglinien" mit dem zugehörigen Klassendiagramm auf der Rückseite dieses Übungsblatts. Jede Fluglinie beschäftigt Piloten und Flugbegleiter, führt Flüge durch und kooperiert mit anderen Fluglinien. Piloten und Flugbegleiter werden für Flüge eingesetzt.

Geben Sie ein Instanzendiagramm (Objektdiagramm) für folgende Situation an: Die Fluglinien Lufthansa und Finnair kooperieren miteinander. Lufthansa hat einen Piloten namens weils €1 700); Finnair beschäftigt zwei Piloten mit Namen "Lilius" und "Ukkopekka" (Ge-<br>Leht israella C8 500), sowie sinne Elizabethiku namenne. Systematiku G1 600). Elizab  $\text{Meier}^{\omega}$  (Gehalt  $\text{\textsterling}12000$ ) und zwei Flugbegleiter namens "Schmidt" und "Müller" (Gehalt  $\text{C1700}$ ). Eingein hard ist ist zwei Pilater wit Namen. Lilien" und "Ulder alsles" (Ge halt jeweils  $\mathcal{C}8\,500$ ), sowie einen Flugbegleiter namens "Suominen" (Gehalt  $\mathcal{C}1\,600$ ). Flugkapitän Lilius führt am 05.05.2010 einen Hin- und Rückflug (Flugnummern 321 und 322) der Fluglinie Finnair von München nach Helsinki durch; als Flugbegleiter werden für beide Flüge Suominen und Müller eingesetzt. Der Grundpreis für eine Strecke beträgt  $\epsilon$ 399.

## Aufgabe 3

Die folgenden Aufgaben beziehen sich auf das Klassendiagramm in Abb. 1.

- (a) Geben Sie die zu dem Klassendiagramm gehörige OCL-Signatur an.
- (b) Geben Sie Terme über dieser Signatur für folgende Anfragen an:
	- (i) den Grundpreis eines Flugs f;
	- (ii) die Menge aller Flüge, die gemeinsam von einem Piloten  $p$  und einem Flugbegleiter s betreut werden;
	- (iii) die Anzahl der Angestellten der Fluglinie, die einen Flug  $f$  durchführt;
	- (iv) ob eine Person p "Meier" heißt und Pilot ist.

Für jeden Term sind außerdem die Baumdarstellung und die Präfixdarstellung anzugeben.

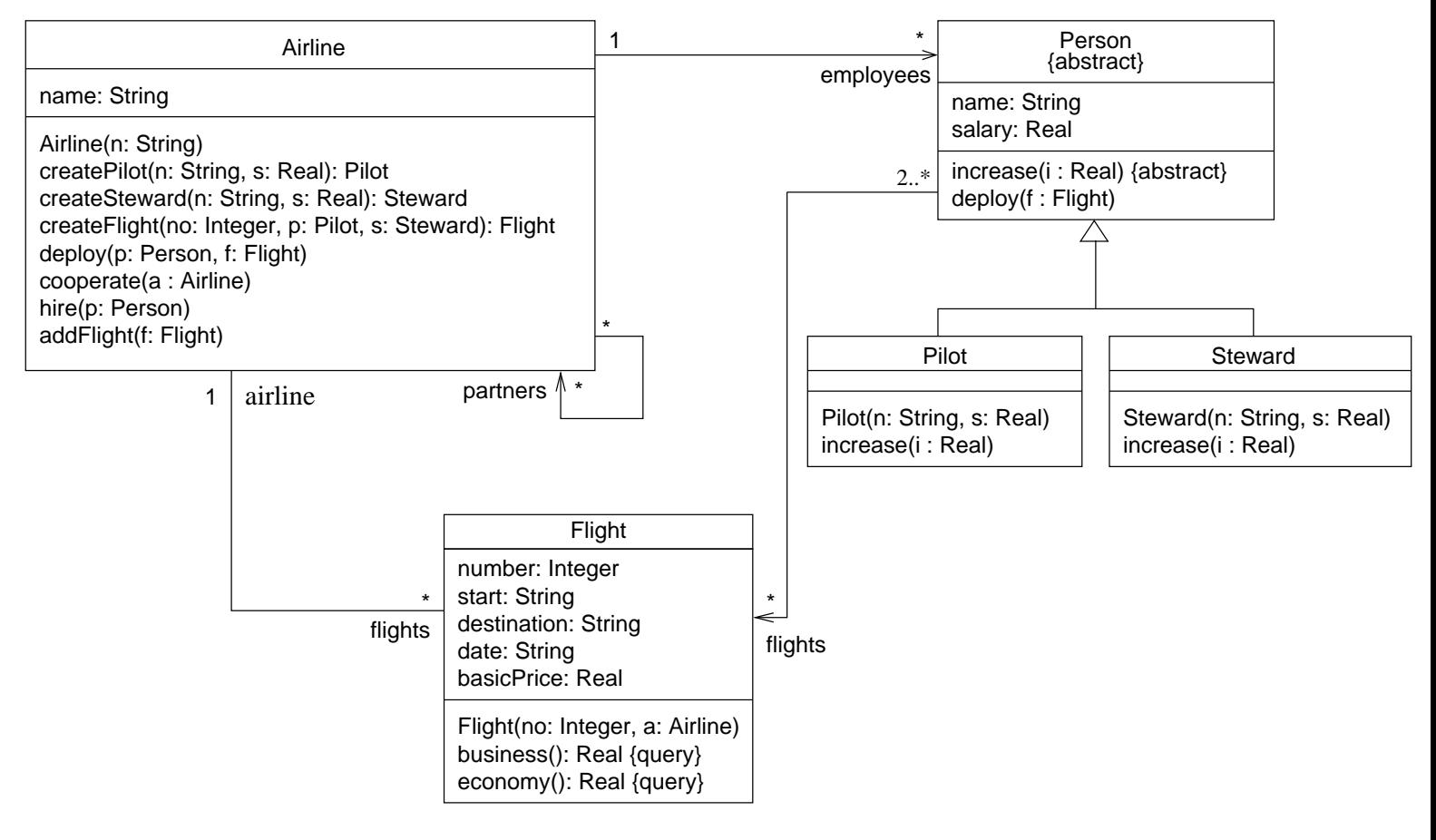

Abbildung 1: Klassendiagramm für den Anwendungsbereich "Fluglinien"